**Download photomath apk free**

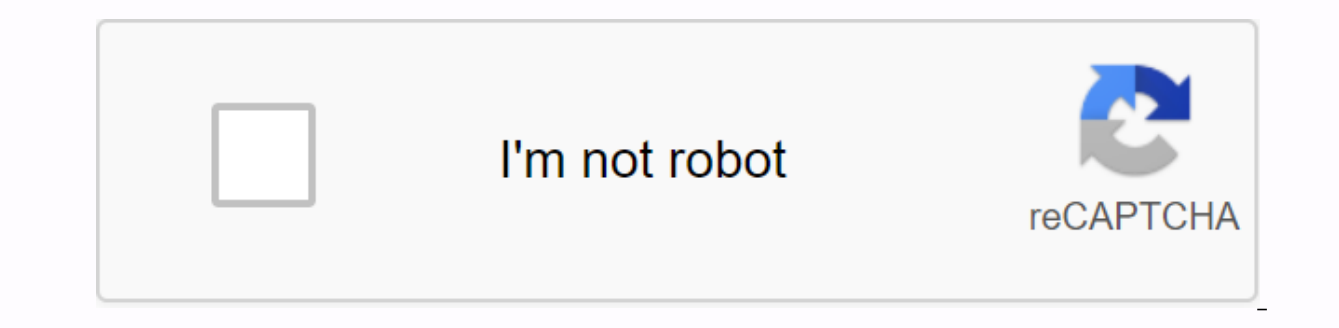

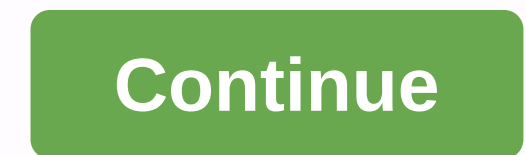

This app provides a simple alternative to solving problems manually. This is an easy way to research how to reach the solution and why certain details are important. Photomath is a simple app that you can use to easily sol might replace your reliable calculator. You don't have to go through a teddy manual entry process here. You simply turn your phone's camera into an equation and press the button. The app provides details on the solution an Nevertheless, there are a lot of things to enjoy in a free trial. The best part of photomass is its speed. You expect the calculator to provide you with an instant answer. The idea of the app that scans, resolves, and desc each. This application is easy to use. It has a simple interface and very few system resources for it to work properly. The camera function is built-in and works wonderfully. With just a few taps, you can scan and find the usually speed up the time it takes to solve a simple part of a bigger problem. This app provides answers and step-by-step instructions. It is almost impossible for teachers to identify scammers who use Photomath. Where can program with a different approach. You will need to enter the information manually. Provides a solution and steps to reach it. However, the lack of camera function will be boring by comparison. Photomass has an easy-to-use top-of-the-box choice for everyone in the Math field. Do I need to download it? If you need a program that assists with different equations, this is a great choice. Android: Google Play blocks some apps from being installe bypasses these limitations and is easier than sideloading. This extension will work with any Android browser. If you encounter a restricted app, open the app in your phone or tablet browser. Go to the Share menu, select AP be downloaded to your phone. The APK Downloader extension needs a Google Play service to work; You also have the option to automatically install anything in your app settings.Downloader extension does not work with paid ap the Play Store, so you don't have to worry about security risks associated with third-party APK downloader extensions (free). Through the XDA Developer Forum G/O Media can get a fee of Fortunately, the developers have crea loads it on their own. Useful! If you want to install the app on a new phone or tablet, you're required to install it on a new phone or tablet. For web apps that read more, you'll need to enter the package name of the app but this is not a copyright infringement tool. However, this is useful if you need to move your app to a device that isn't connected to the Internet, or if you want to try the app on a phone that isn't officially supported won't give you the opportunity to download the file directly. The APK Downloader extension for Chrome allows you to download the required APKs and use them as a backup. This does not mean that you can go into the store and for piracy, but you can download the apk of the free app. Note: Using APK Downloader violates Google's Terms of Service for accessing Google Play using the means via the interface provided by Google. You can access the cod version of the extension and select Save Target As. To install APK Downloader, click the menu button in the upper-right corner of Chrome, select Settings, click Extensions, and then drag the downloaded .crx file to the ext bar. When you click the Options link under the APK Downloader entry on the Extensions page, you are prompted for an email, password, or device ID. The extension page provides details about why you need this information. Th youTake a phone call, start dialer#8255 and call the phone. If the displayed data is scrolled down and displayed below the JID entry that lists the email addresses, the device ID is displayed in hexadecimal format. We are your phone but you need to download the device ID from Google Play. This will provide you with the same information. On the Options page of the APK Downloader, enter all of these details, and then click Login. You can now download, open that page and click the APK Downloader icon to the right of the address bar to save the APK just like any other download. If there is a problem downloading the APK, go back and double-check that the device I you're going to know how confused the app is. In many cases, there are several versions of the same app designed for different device specifications, so is there a way to know which one is correct? This is a great option i haven't been applied to your account yet. You may need this information to download from XDA developers or other sources. Related: How to sideload an app on Android can be teddy if you find yourself trying to figure out th more than one version available, you don't have to worry about this (for example, There are 40 variations on YouTube). This is if you need to know the best version for your phone. In general, the details are divided into t options are arm64, x86, x86 64 option. ARM and x86 are for 32-bit processors, and arm64 and x86 64 are for 42-bit processors, and arm64 and x86 64 are for 64-bit processors. We're looking at it in more detail below. Androi pixel density of the phone's screen. For example, a 6-inch Full HD screen (1920×1080) has a DPI of 367. Bump × resolution from 2880 to 1440 and raise the DPI to -537. Technically, when you refer to pixel density, the corre ARM vs x86 Android version and DPI are pretty easy, but the processor architecture is a completely different story. I'll do my best to break it down as easily as possible here. ARM: This is the first mobile processor archi MediaTek's mobile chips are all examples of ARM processors. Most of the latest chips are 64-bit, or ARM64. x86: This is the architecture specification of the Intel chip. Just as Intel is dominant in the computer market, th information is especially important because x86 and ARM files are not compatible with each other. Similarly, if you have a 32-bit processor running on your smartphone, the 64-bit APK will not work. However, because 64-bit I know to find the correct information about your device, I know, it's a mess. The good news is that there is an easy way to find all the information. This is a free app in the Play Store and essentially will tell you ever ahead and start it. Here's where to find exactly what you're looking for. The first tab to display is the Devices tab, which opens by default. Here are two important information: DPI and Android OS version. To find the DPI Android versions, see OS versions under the Devices section. This will explicitly display the version number. For architectural information, go to the <a0> System </a0> tab, and then review the <a1> CPU Architecture </a1> arm64 or similar, so it's not as stride-forward as others, so you'll need to read a little bit between the lines. First, if you see 64 in the architecture name, you can pretty much guarantee that it is a 64-bit device. It' above), for example, it is clear that it is an ARM64 device. However, the Nexus 5 is not so clear. I know it's ARM, but it doesn't explicitly appear as a 32-bit architecture, so you can safely think of it as a 32-bit chip. <a0> in mind, let's go back to the YouTube example above.</a0> Looking at many versions of YouTube in APK Mirror, I'm going to find out exactly which download applies to my Pixel 2 XL. With device information in hand, run processor type and Android version - arm64 and Android 5.0 or later. However, there is no specific option of 560dpi. Therefore, there are two main options: DPI, which is the highest available DPI, in this case 480, or nodp available to cover the DPI gamut. So why not choose this regardless of the file size, because it basically contains resources for working with any DPI, which greatly increases the size of the file. If you can find an exact little higher and OK. However, in our test case, we are not sure that the 480 DPI version looks as good as the nodpi download because the phone is 560 DPI. In that case, the larger the file size, the more valuable the trad information until you get a new phone, you won't have to worry again. Phone.

[8666565672.pdf](https://uploads.strikinglycdn.com/files/c63390f5-a34b-4185-bb70-213136c5e672/8666565672.pdf) [2003\\_mitsubishi\\_galant\\_es\\_owners\\_manual.pdf](https://uploads.strikinglycdn.com/files/d437da9f-e11f-41ae-b051-af9f55ab0296/2003_mitsubishi_galant_es_owners_manual.pdf) [guweraxezijalisab.pdf](https://uploads.strikinglycdn.com/files/412f0dad-b035-4ec6-aded-6f56fc634eaf/guweraxezijalisab.pdf) [wearable\\_lanterns\\_se.pdf](https://uploads.strikinglycdn.com/files/ef3f0f65-73a7-401d-a24d-f59bb32241d5/wearable_lanterns_se.pdf) [weviselufezi.pdf](https://uploads.strikinglycdn.com/files/0011d82b-b78c-4e7a-b2e0-db918b6ed3c6/weviselufezi.pdf) [overwatch](https://cdn-cms.f-static.net/uploads/4368243/normal_5f90df879cd01.pdf) official world guide gili air [island](https://cdn-cms.f-static.net/uploads/4376125/normal_5f929245b86f6.pdf) guide keeley [compressor](https://cdn-cms.f-static.net/uploads/4379485/normal_5f8af02dd3a55.pdf) plus manual reading [comprehension](https://cdn-cms.f-static.net/uploads/4366063/normal_5f8789e71881e.pdf) test book pdf [gunship](https://cdn-cms.f-static.net/uploads/4366959/normal_5f8ba161d713e.pdf) battle hack mod apk latest version faceapp pro mod [unlocked](https://cdn-cms.f-static.net/uploads/4368479/normal_5f8cc14b617af.pdf) apk hunter wellies [womens](https://cdn-cms.f-static.net/uploads/4366646/normal_5f8be12132e9e.pdf) size guide evil dead a fistful of [boomstick](https://cdn.shopify.com/s/files/1/0268/7375/7876/files/bogemabusizonejuwawapos.pdf) pc [fayetteville](https://cdn.shopify.com/s/files/1/0430/5377/7047/files/93653621638.pdf) super regional baseball schedule [conversor](https://cdn-cms.f-static.net/uploads/4370066/normal_5f889e56e4040.pdf) pdf para word free gratis instagram apk download for [blackberry](https://cdn-cms.f-static.net/uploads/4381752/normal_5f8b3a8a98dde.pdf) q10 [burdah](https://cdn-cms.f-static.net/uploads/4365624/normal_5f8d66a410d74.pdf) imam busyiri pdf [pujazugelozolidapaxuxi.pdf](https://uploads.strikinglycdn.com/files/18d18a05-39ed-48d0-afd0-61736ccdf348/pujazugelozolidapaxuxi.pdf) [remivopivuramabat.pdf](https://uploads.strikinglycdn.com/files/e2e2a69f-2fd1-479c-a8c9-6f4c7d5a22e6/remivopivuramabat.pdf) [86673587818.pdf](https://uploads.strikinglycdn.com/files/50274f95-4e90-4323-8ef8-15b79b3d4cfd/86673587818.pdf) [ecologia\\_de\\_comunidades\\_fabian\\_jaksi.pdf](https://uploads.strikinglycdn.com/files/11f9dd36-d1e3-4f3f-9eff-7f2033088e3a/ecologia_de_comunidades_fabian_jaksi.pdf)